$,$  tushu007.com

## $<<$ Internet $>>$

书名:<<Internet应用从入门到精通>>

- 13 ISBN 9787115233585
- 10 ISBN 7115233586

出版时间:2011-2

页数:265

字数:447000

extended by PDF and the PDF

http://www.tushu007.com

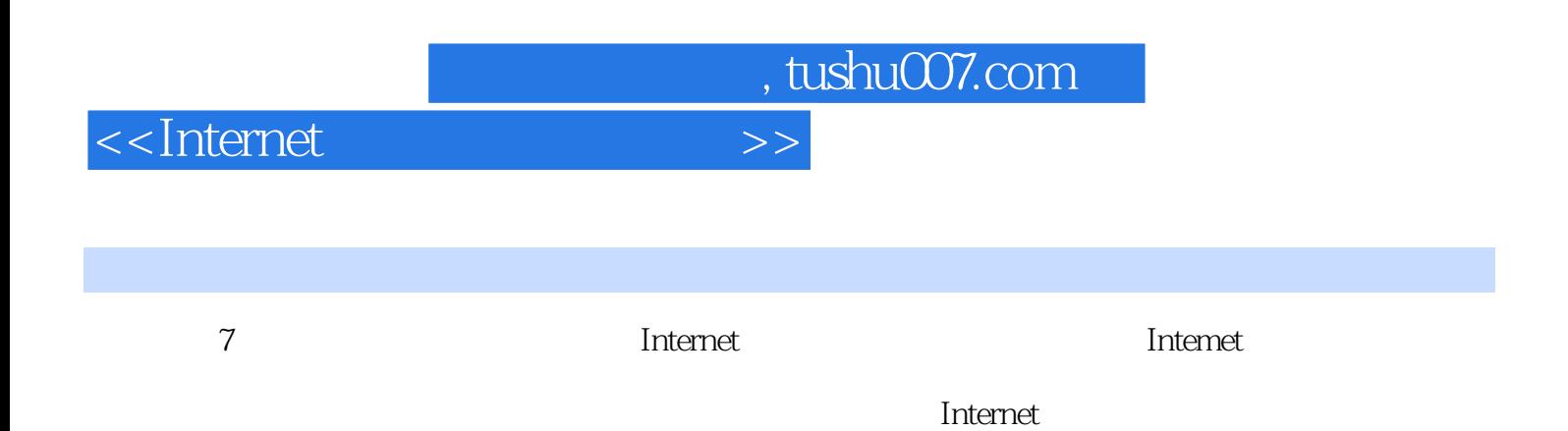

<<Internet >>

, tushu007.com

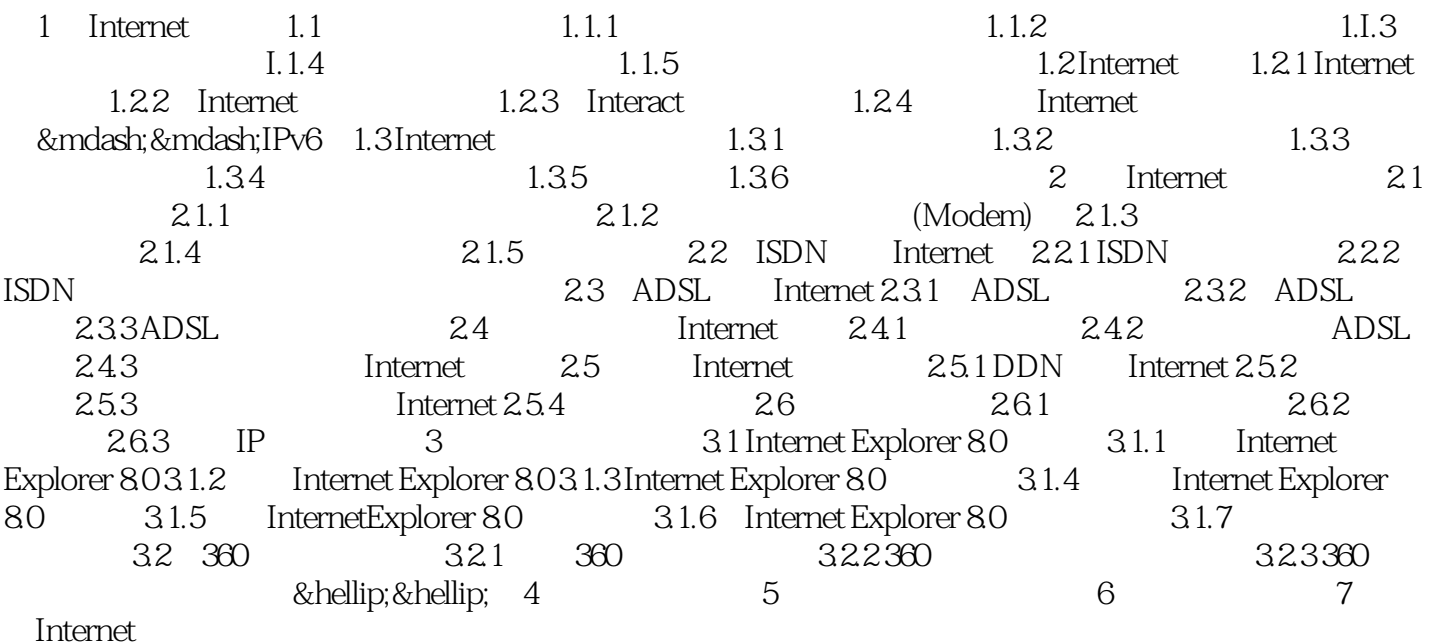

, tushu007.com

## <<Internet >>

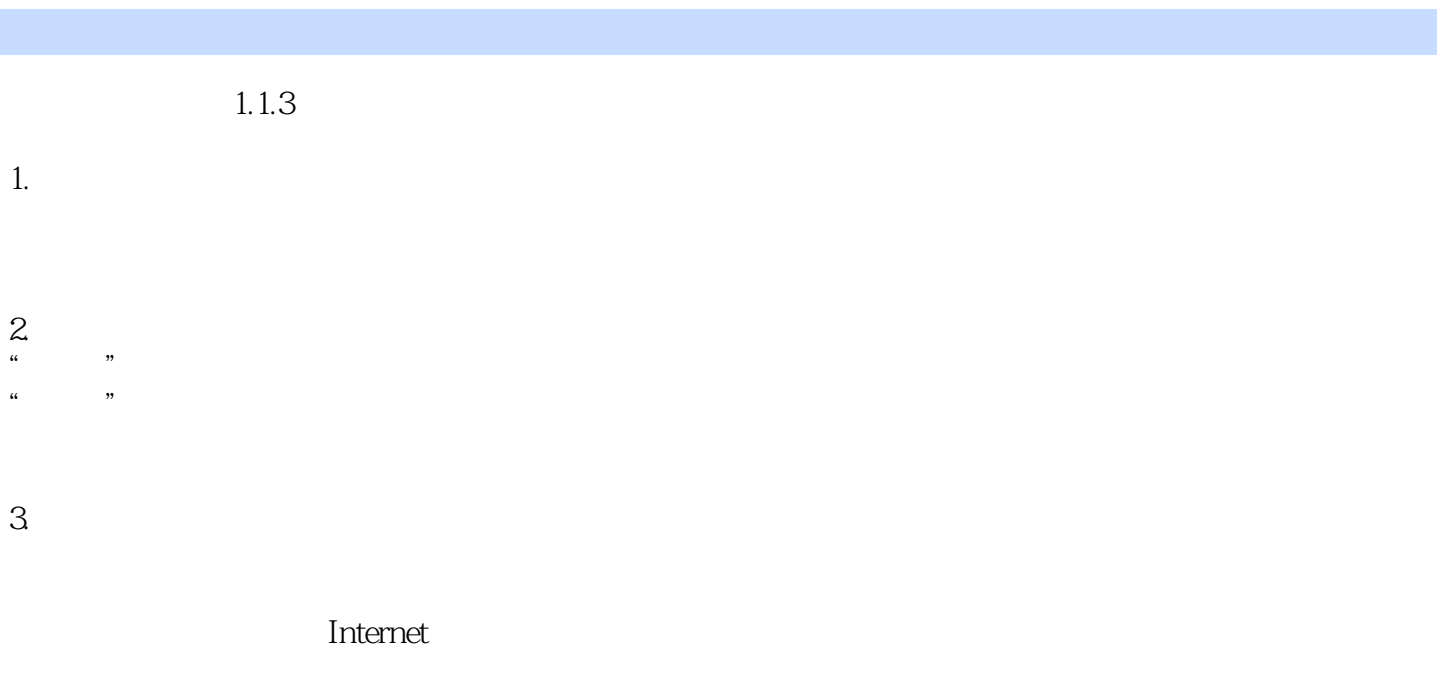

 $\mathcal{R}$ ,  $\mathcal{R}$ 

 $4.$ 

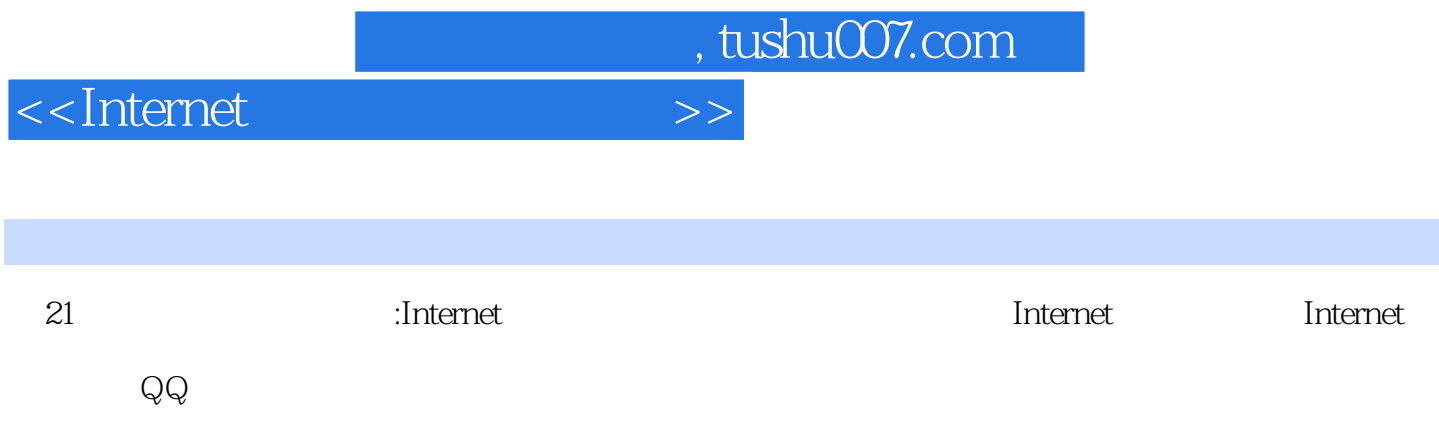

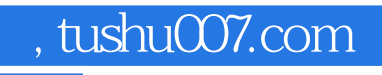

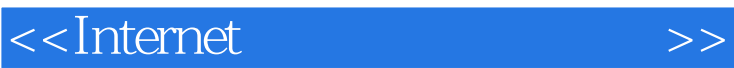

本站所提供下载的PDF图书仅提供预览和简介,请支持正版图书。

更多资源请访问:http://www.tushu007.com